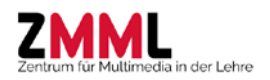

# **Sie möchten im Sommersemester 2020 digitale Medien zur Unterstützung Ihrer Lehre einsetzen?**

Das Zentrum für Multimedia in der Lehre (ZMML) unterstützt Sie im Rahmen der Kleinprojektförderung **"Win a Tutor - Didaktische E-Learning-Anwendungsszenarien"** mit **studentischen Hilfskraftstunden (max. 5 Monate, ca. 30-35h Monat)** für die Umsetzung Ihres Vorhabens. Die Kleinprojektförderung wird aus der Vergabe der Studienkontenmittel finanziert werden. In diesem Zusammenhang werden besonders Projekte berücksichtigt, die die Ansprüche von

- Studierenden höherer Semester
- Studienanfängerinnen und Studienanfänger
- Studierenden in der Abschlussphase
- internationalen Studierenden
- Studierenden mit Kind

im Blick haben. Es können bis zu 7 Kleinprojekte gefördert werden.

### **Teilnahmebedingungen**:

- **Schriftlicher Kurzantrag per E-Mail (1-2 Seiten)**
- **Individuelle Abstimmung des Szenarios mit uns**
- Projektvorstellung in einer internen Auftaktveranstaltung zu Semesterbeginn
- Ergebnispräsentation des Vorhabens im Rahmen einer öffentlichen Abschlussveranstaltung zum Semesterende
- Verfassen eines Erfahrungsberichtes für das ZMML oder eines Artikels für die Resonanz
- E-Tutoren und E-Tutorinnen erwerben verbindlich ein E-Tutor\*in Zertifikat im ZMML mit verpflichtender Workshopbeteiligung ("Einblicke in die Angebote des ZMML") und regelmäßiger Rückmeldung.

### **Antragstellung:**

Der Antrag für die Kleinprojektförderung "Win A Tutor - Didaktische E-Learning-Anwendungsszenarien" (SoSe 2020) erfolgt per E-Mail an Martina Salm **ausschließlich via [info@elearning.uni-bremen.de](mailto:info@elearning.uni-bremen.de) mit:**

- Titel des Szenarios
- Ziele des Szenarios
- Kurzbeschreibung des Szenario:
	- o Veranstaltungsphasen, in denen es umgesetzt werden soll
	- o welcher Lehr-/Lernfunktion es sich am ehesten zuordnen lässt
	- o welche Lernziele verfolgt werden und welche Prüfungsform vorgesehen ist
	- o Zielgruppe und Reichweite
- Welche Stud.IP oder sonstige digitale Werkzeuge/Methoden werden Sie zur Umsetzung Ihres Szenarios vermutlich verwenden?
- Voraussichtliche Anzahl der benötigten Hilfskraftstunden pro Monat

# **Deadline hierfür ist Mittwoch, der 22. Januar 2020.**

[http://www.zmml.uni-bremen.de](http://www.zmml.uni-bremen.de/)

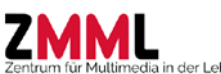

Die Bekanntgabe der angenommenen Vorhaben soll bereits am Freitag, den 24.01.2020, stattfinden. Gesprächstermine werden anschließend zeitnah vereinbart. Die Einstellung der studentischen Hilfskräfte sollte bis zum 05. Februar erfolgen, falls die Kleinprojektförderung am 01. März 2020 starten soll.

# **Themenvorschläge:**

- Lehr- und Lernorganisation auf der Basis der [Lernplattform Stud.IP.](https://www.uni-bremen.de/zmml/kompetenzbereiche/lehr-lernunterst%C3%BCtzung/)
- [Bloggen:](https://blogs.uni-bremen.de/) Lerntagebuch, Ergebnispräsentation, Reflexion oder interaktive Lernsettings mit dem Plugin [H5P](https://h5p.org/)
- [Podcast-Produktion\(](https://wiki.llz.uni-halle.de/Podcast)Lehrende oder E-Tutor\*in) zur Präsentation von Lehr-/Lerninhalten, bzw. Podcast-Produktion durch Lernende z.B. als Referatsersatz
- Veranstaltungsbegleitende Lernerfolgskontrollen (z.B. mit Stud.IP-Plugi[n DoIT!](https://www.uni-bremen.de/fileadmin/user_upload/sites/konstruktiv/Materialien/Anleitungen/DoIT_Anleitung.pdf) (getaktete Aufgaben mit Feedback und/oder Peer-Review)[, Ilias-Tests](https://ilias.unibe.ch/goto_ilias3_unibe_file_698030.html) (angebunden an Stud.IP) oder [Audience Response Systemen](https://www.uni-bremen.de/zmml/plattformen/arsnova-audience-response-system/)
- Entwicklung vo[n Lernmodulen](https://www.uni-bremen.de/fb11/beratung/praxisb%C3%BCro/praxis-und-berufsorientierung/) un[d Onlinetests](http://wiki.llz.uni-halle.de/Erstellung_von_Selbsttests_in_ILIAS) (z.B. Stud.IP-Plugin ILIAS) für das Selbststudium
- Förderung der Zusammenarbeit und Kommunikation in Gruppen (z. B. [StudIPad,](https://youtu.be/8SskQoTy1go) ZfN-Dienste [Seafile](https://www.uni-bremen.de/zfn/weitere-it-dienste/storage-dateiaustausch/) und [OnlyOffice\)](https://www.uni-bremen.de/zfn/news/news/detail/News/online-bearbeitung-von-dokumenten/)
- Webinare mit [Adobe Connect](https://wiki.fernuni-hagen.de/dachadobeconnect/index.php/Hauptseite) (virtuelle Klassenzimmer) durchführen (Plugin "Meetings" in Stud.IP)
- Komplexe und interaktive Lerneinheiten (Stud.IP Plugin [EduWork Builder\)](https://blogs.uni-bremen.de/hilfestudipbremen/basis-eduworkbuilder/)
- [Erklärvideos](http://www.bimsev.de/n/userfiles/downloads/gute-lernvideos.pdf) von Lehrenden, bzw. E-Tutor\*innen für Studierende erstellen und einsetzen oder von Studierenden erstellen lassen

# **Darüber hinaus ist grundsätzlich die Wahl eines eigenen Themas möglich!**

# **Studentische Hilfskraft – E-Tutor\*in:**

Die Auswahl einer geeigneten studentischen Hilfskraft für die Kleinprojekte sollte möglichst zeitnah erfolgen und wird in der Regel von den Antragsstellenden selbst durchgeführt. Die ausgewählten E-Tutor\*innen werden nach erfolgter Bewilligung des Antrags durch das ZMML unter Vertrag genommen. **Für die E-Tutor\*innen der Kleinprojektförderung werden verpflichtend spezielle Qualifizierungen angeboten, welche nach erfolgreicher Teilnahme mit einem** *Zertifikat E-Tutor\*in* **bescheinigt werden.** Das Zertifikat E-Tutor\*in umfasst verpflichtend folgende Bausteine: Teilnahme an den Workshops "Einblicke in die E-Learning Angebote des ZMML" und regelmäßige Rückmeldungen an uns. Vertiefende Schulungen und Workshops zu den in den verschiedenen Szenarien benötigten E-Learning-Werkzeugen werden bedarfsorientiert und optional vom ZMML angeboten und durchgeführt.

# **Kontakt:**

Wenn Sie Unterstützung bei der Ausarbeitung Ihres Szenarios oder bei der Antragstellung benötigen, schreiben Sie bitte eine E-Mail an Martina Salm **ausschließlich vi[a info@elearning.uni-bremen.de](mailto:info@elearning.uni-bremen.de)**

Wir freuen uns auf Ihren Antrag!

Ihr ZMML-Team